Документ подписан простой электронной подписью<br>Информация о впадельно: Министерство просвещения Российской Федерации ещерная в выдении в процессии посударственный социально-педагогический институт (филиал) должность: Директор федерального госуда рственного автономного образовательного учреждения высшего образования <sup>у</sup>никальный программ**«Российс**кий государс<mark>гвенный профессионально-педагогический университет»</mark> Информация о владельце: Дата подписания: 09.03.2022 07:44:38 c914df807d771447164c08ee17f8e2f93dde816b

> Факультет естествознания, математики и информатики Кафедра информационных технологий

# ФОНД ОЦЕНОЧНЫХ СРЕДСТВ ПО ДИСЦИПЛИНЕ **Б1.О.02.03 ИНФОРМАЦИОННО-КОММУНИКАЦИОННЫЕ ТЕХНОЛОГИИ**

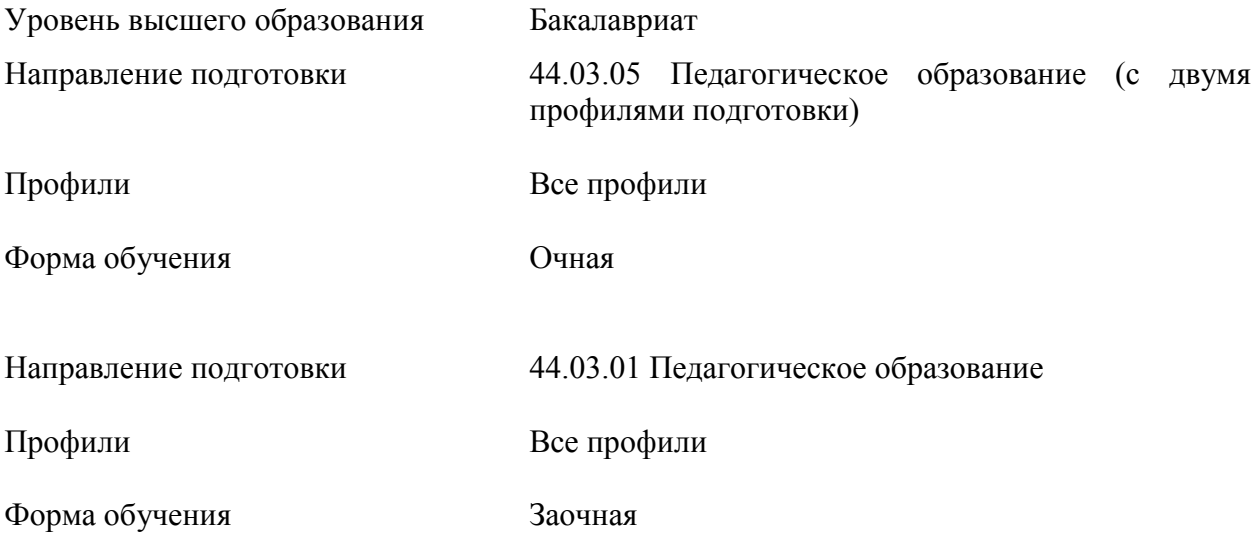

Фонд оценочных средств по дисциплине «Информационно-коммуникационные технологии». Нижнетагильский государственный социально-педагогический институт (филиал) федерального государственного автономного образовательного учреждения высшего образования «Российский государственный профессионально-педагогический университет», Нижний Тагил, 2021. 15 с.

Режим доступа: находится в электронной информационно-образовательной среде.

Настоящий фонд оценочных средств составлен с требованиями ФГОС ВО по направлениям 44.03.01 Педагогическое образование (№ 121 от 22.02.2018), 44.03.05 Педагогическое образование (с двумя профилями подготовки) (№125 от 22.02.2018)

Автор: канд. пед. наук, доцент, доцент кафедры ИТ \_\_\_\_\_\_\_\_\_\_\_\_\_ М.В. Мащенко

Одобрен на заседании кафедры ИТ 24 апреля 2021 г., протокол №9

Заведующий кафедрой ИТ Партинов Саведующий кафедрой ИТ

Рекомендован к печати методической комиссией ФЕМИ 27 апреля 2021 г., протокол №6.

Председатель методической комиссии ФЕМИ \_\_\_\_\_\_\_\_\_\_\_\_\_\_\_\_\_\_\_\_ Н.З. Касимова

© Нижнетагильский государственный социально-педагогический институт (филиал) федерального государственного автономного образовательного учреждения высшего образования «Российский государственный профессионально-педагогический университет», 2021.

© М.В. Мащенко, 2021.

# **СОДЕРЖАНИЕ**

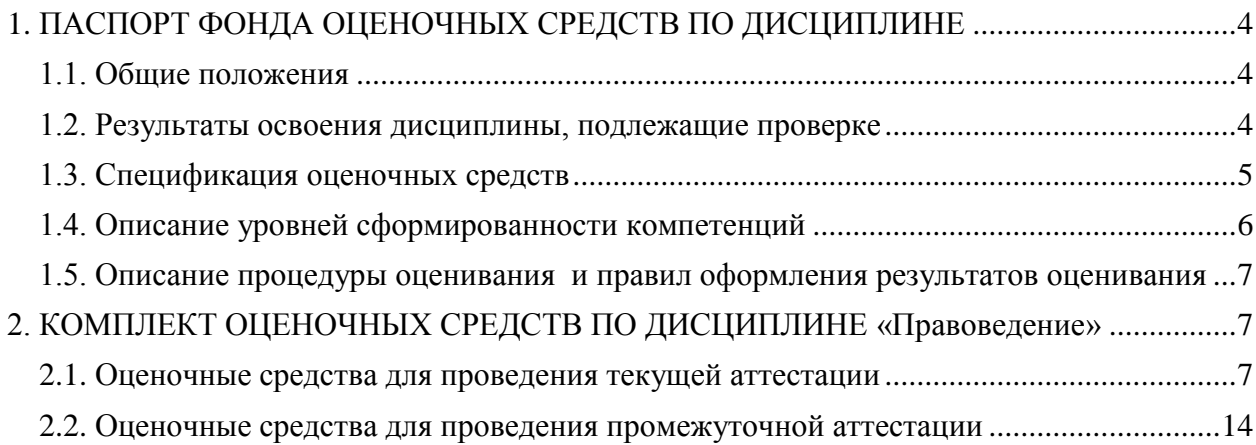

## <span id="page-3-0"></span>1. ПАСПОРТ ФОНДА ОЦЕНОЧНЫХ СРЕДСТВ ПО ДИСЦИПЛИНЕ

#### 1.1. Общие положения

<span id="page-3-1"></span>Целью фонда оценочных средств является установление соответствия уровня подготовки обучающихся требованиям ФГОС ВО по направлениям подготовки 44.03.01 Педагогическое образование, 44.03.05 Педагогическое образование (с двумя профилями подготовки).

Фонд оценочных средств предназначен для проведения текущей и промежуточной аттестации по дисциплине «Информационно-коммуникационные технологии».

<span id="page-3-2"></span>Формой промежуточной аттестации по данной дисциплине является экзамен, предусмотренный учебным планом в 2 семестре.

#### 1.2. Результаты освоения дисциплины, подлежащие проверке

Процесс изучения дисциплины направлен на формирование и развитие следующих компетенций:

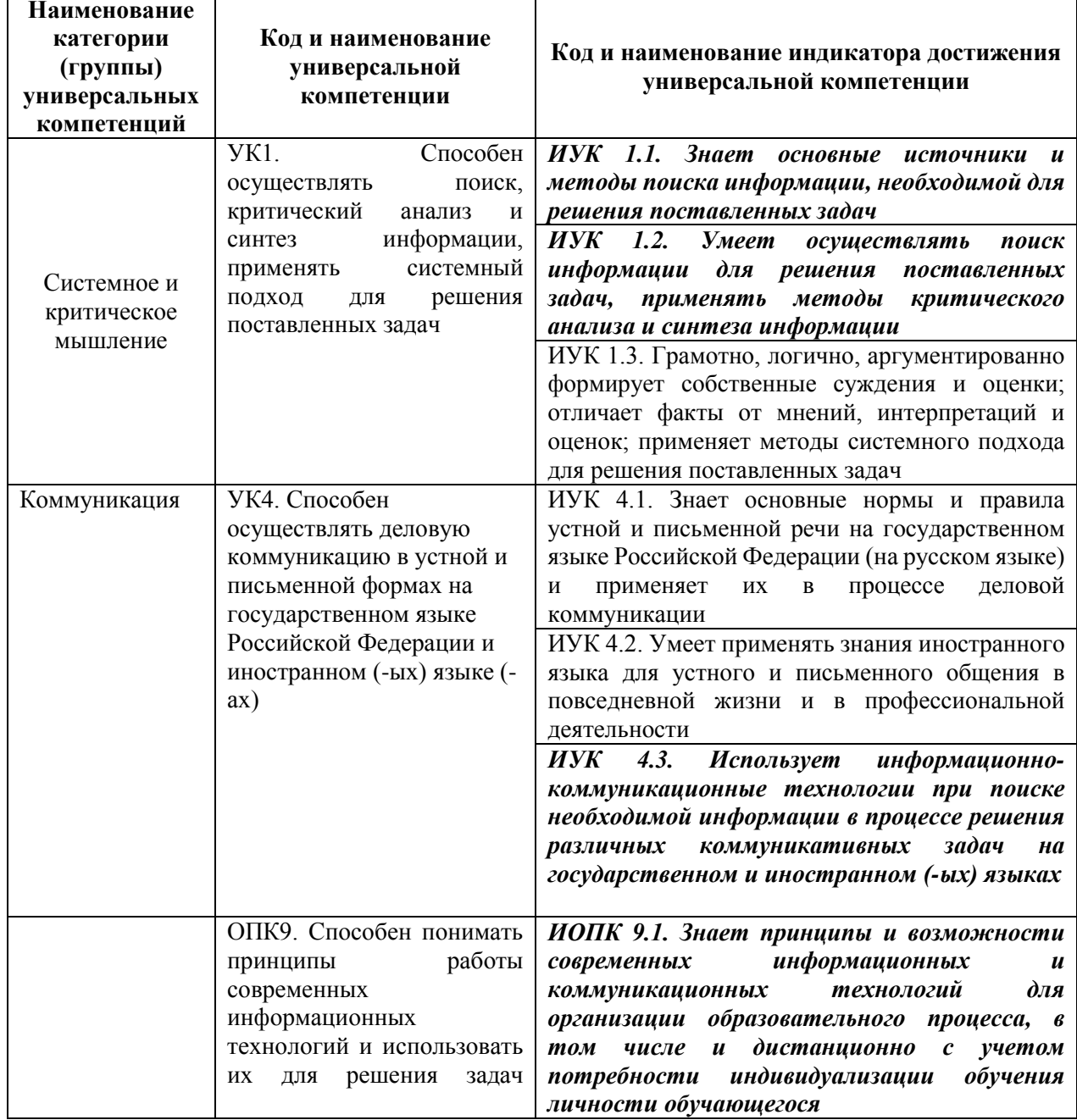

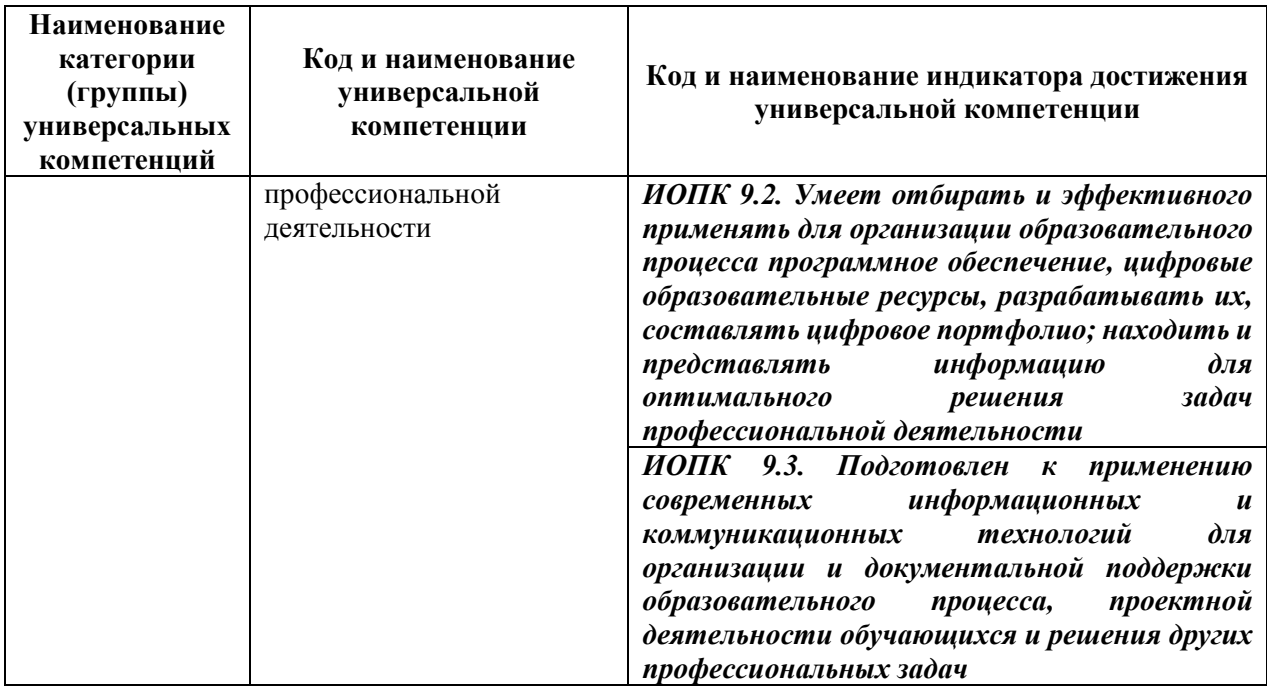

# **1.3. Спецификация оценочных средств**

<span id="page-4-0"></span>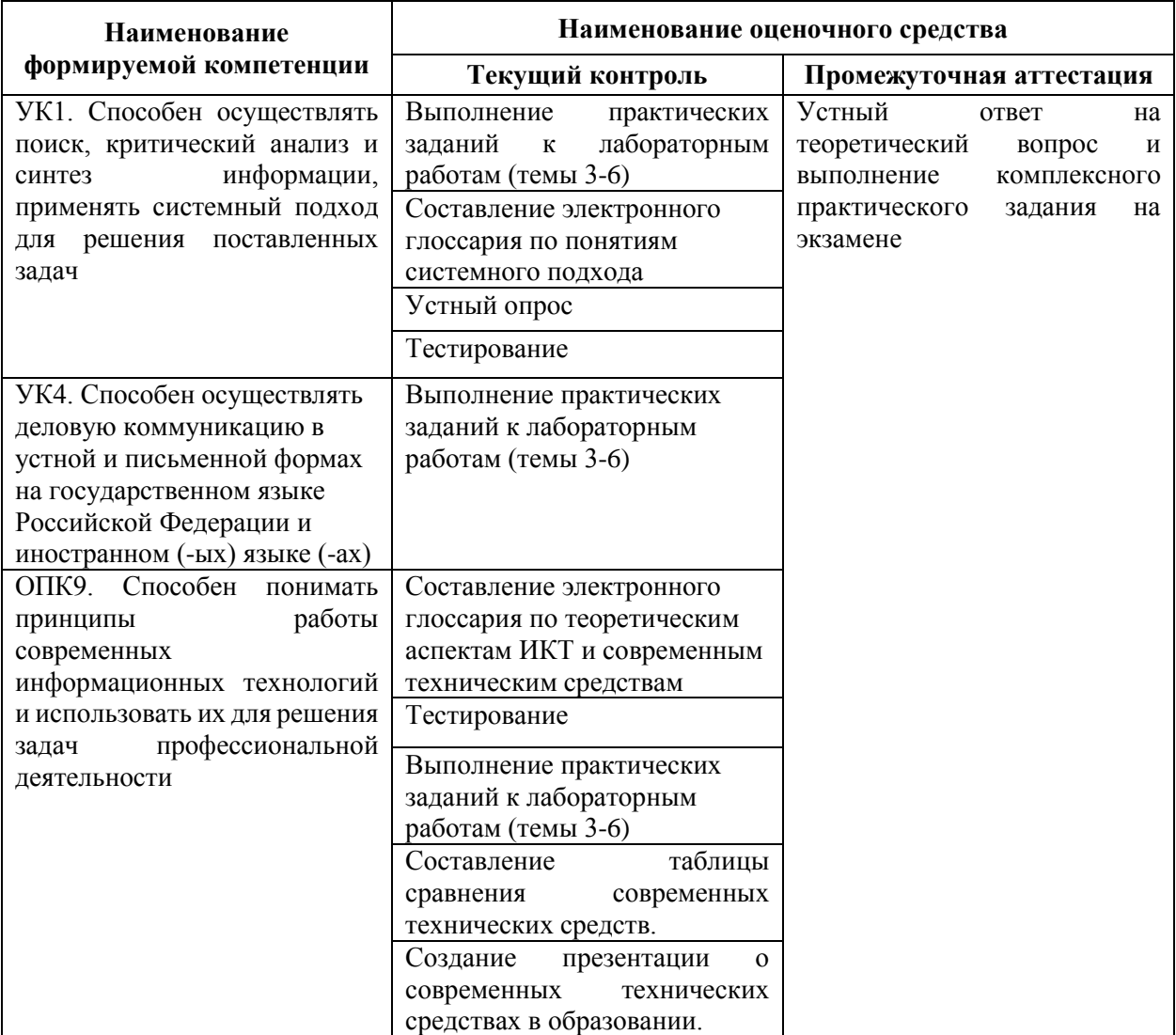

# **1.4. Описание уровней сформированности компетенций**

<span id="page-5-0"></span>Результатом освоения дисциплины «Информационно-коммуникационные технологии» является установление одного из уровней сформированности компетенций: высокий, повышенный, базовый, низкий.

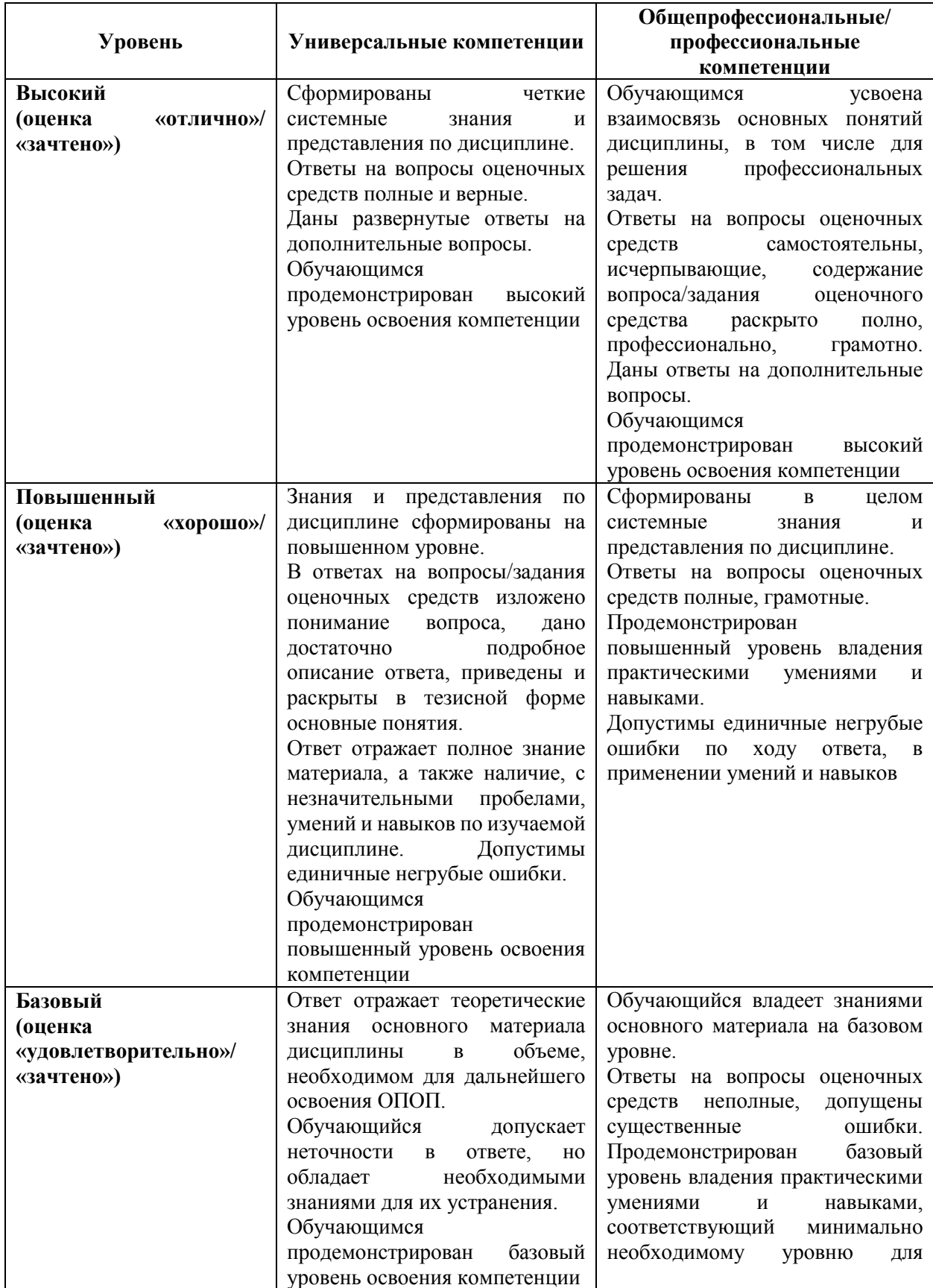

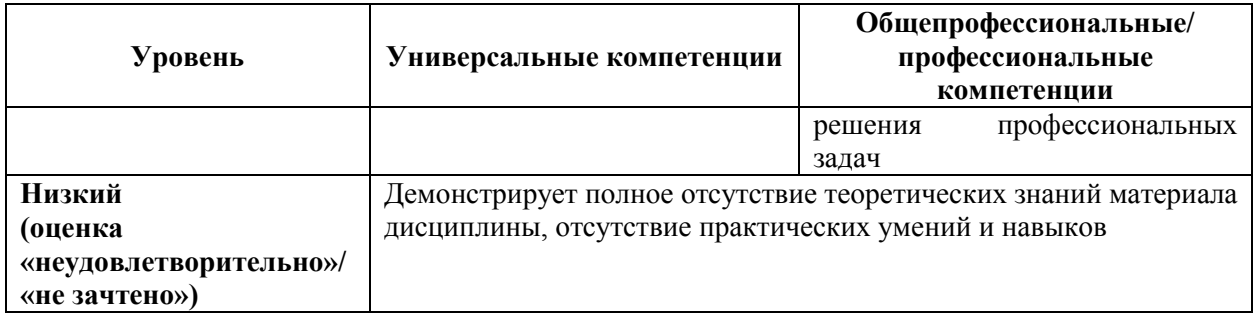

### **1.5. Описание процедуры оценивания и правил оформления результатов оценивания**

<span id="page-6-0"></span>*Текущий контроль* знаний студентов по дисциплине «Информационнокоммуникационные технологии» осуществляется преподавателем в ходе ведения практических занятий в форме опросов, решения задач, тестирования, а также проверки результатов выполнения студентами учебных заданий, предлагаемых для самостоятельного освоения изучаемого материала.

Объектами оценивания в процедурах текущего контроля выступают:

– качество усвоения теоретических знаний;

– уровень овладения практическими умениями и навыками

– ценностные ориентации и установки.

Результаты текущего контроля знаний вносятся в журнал учебной группы.

*Промежуточная аттестация* по дисциплине проводится в форме экзамена. Подготовка к экзамену осуществляется по вопросам, представленным в данном фонде оценочных средств и рабочей программе дисциплины. Необходимо тщательно изучить формулировку каждого вопроса, понять его сущность, в соответствии со смыслом вопроса составить план ответа.

Положительные результаты сдачи экзамена оформляются записями в зачетных книжках студентов отметками «отлично», «хорошо», «удовлетворительно». Неудовлетворительная оценка в зачетную книжку не вносится.

В ведомости вносятся записи о результатах сдачи зачета с оценкой отметками «отлично», «хорошо», «удовлетворительно», «неудовлетворительно».

# <span id="page-6-1"></span>**2. КОМПЛЕКТ ОЦЕНОЧНЫХ СРЕДСТВ ПО ДИСЦИПЛИНЕ «ИНФОРМАЦИОННО-КОММУНИКАЦИОННЫЕ ТЕХНОЛОГИИ»**

#### **2.1. Оценочные средства для проведения текущей аттестации**

#### <span id="page-6-2"></span>**Тема 1. Теоретические основы информационно-коммуникационных технологий**

- 1. Составление электронного глоссария по основным определениям темы (не менее 20 терминов).
- 2. Разработка электронной карты возможностей ИКТ в образовании.
- 3. Тестирование в системе Moodle: https://do.ntspi.ru/mod/quiz/view.php?id=9799

#### **Тема 2. Введение в системный подход**

- 1. Составление электронного глоссария по основным определениям темы (не менее 15 терминов).
- 2. Устный опрос по следующим вопросам:
	- Понятие системы, ее свойства и особенности.
	- Общая теория строения, функционирования и развития систем.
	- Основные положения системного подхода.
	- Методы системного подхода.

-Использование методов системного подхода для обработки информации.

-Использование системного подхода в образовании.

3. Тестирование в системе Moodle: https://do.ntspi.ru/mod/quiz/view.php?id=2102

Тема 3. Информационно-коммуникационные технологии для обработки и представления текстовой информации

Выполнение заданий для самостоятельной работы к лабораторной работе:

## Залание 1.

Найдите информацию по теме «Электронное обучение». Отформатируйте текст следующим образом: Выравнивание по ширине, межстрочный интервал 1,15, интервалы до и после абзаца 0; Шрифт Times New Roman, размер 14, начертание обычное, отступ красной строки 1 см. Все новые термины выделите полужирным. Создайте не менее 2-х заголовков, изменив и применив стиль Заголовок 1: Шрифт Arial, размер 14, все буквы прописные, начертание полужирное, выравнивание по центру, межстрочный интервал одиночный, интервалы до и после абзаца 6.

#### Задание 2.

Найдите информацию по теме «Образовательные ресурсы сети Интернет». Отформатируйте текст следующим образом: Выравнивание по ширине, межстрочный интервал 1, интервалы до и после абзаца 0; Шрифт Times New Roman, размер 12, начертание обычное, без отступа красной строки. Вставьте в текст иллюстрации с подписями без обтекания Сохраните полученный результат назовите файл  $\overline{M}$ «ИтоговоеЗадание Фамилия», отправьте преподавателю по электронной почте.

#### Залание 3.

В справочно-поисковой системе «КонсультантПлюс» найти Федеральный закон «О защите детей от информации, причиняющей вред их здоровью и развитию», выполнить обзор документа, результаты оформить в виде таблицы:

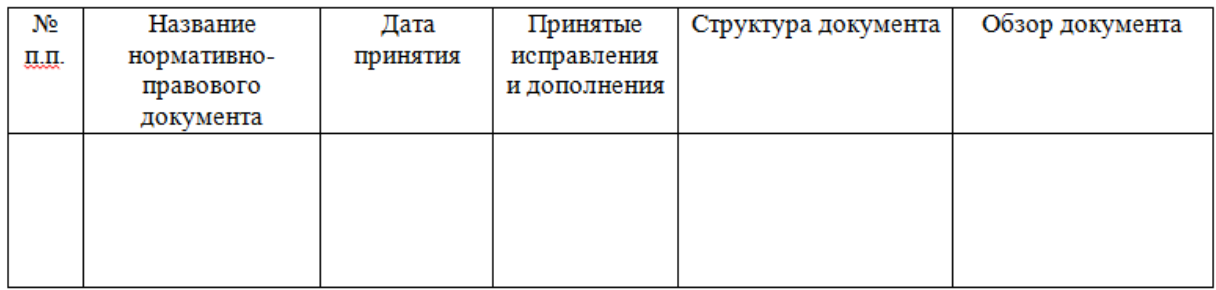

#### Залание 4.

В текстовом редакторе получить шаблон для составления расписания уроков.

# Расписание уроков

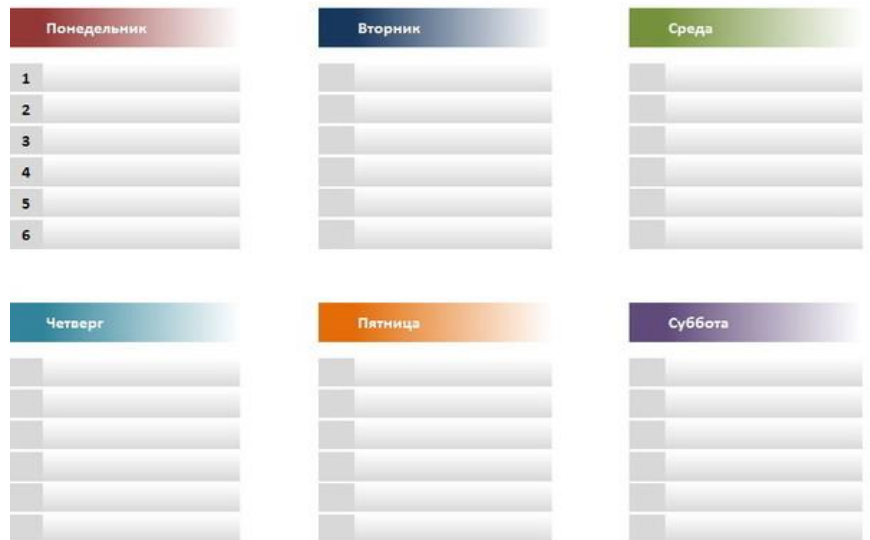

#### **Задание 5.**

В текстовом редакторе оформить бланк для проведения тестирования.

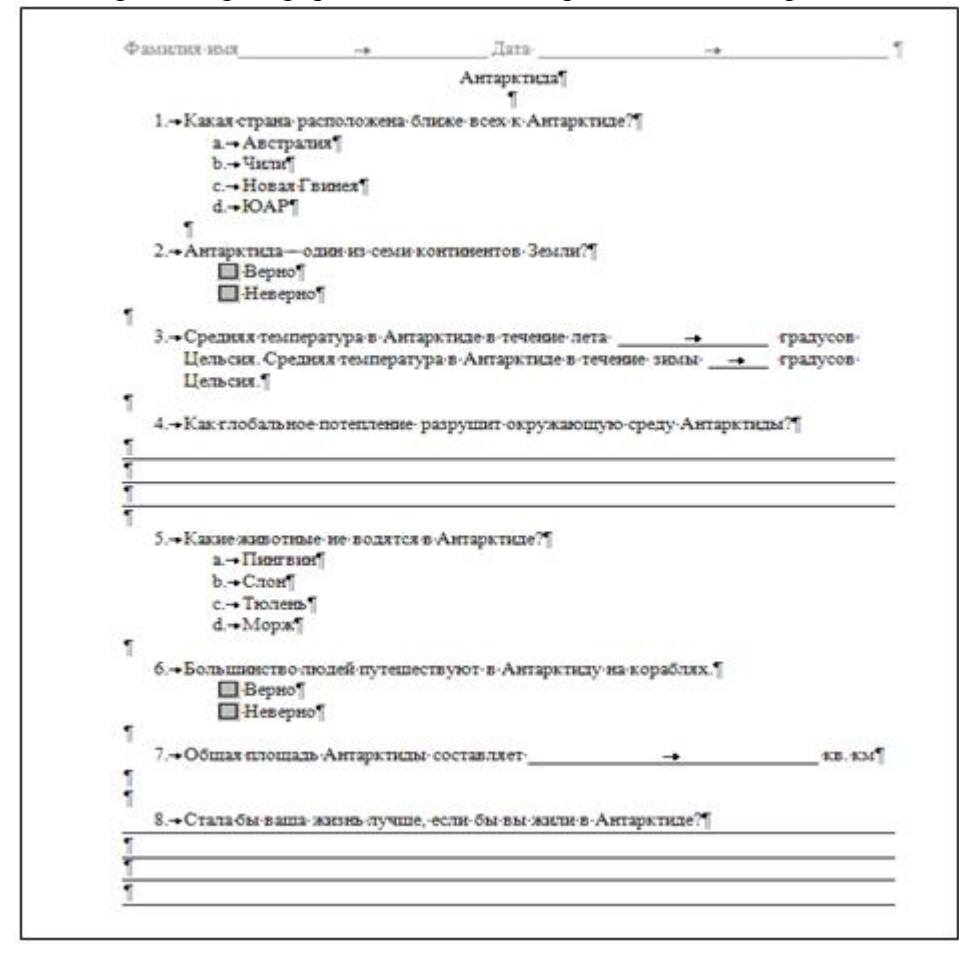

#### **Задание 6.**

В текстовом редакторе оформить кроссворд по теме «Информация».

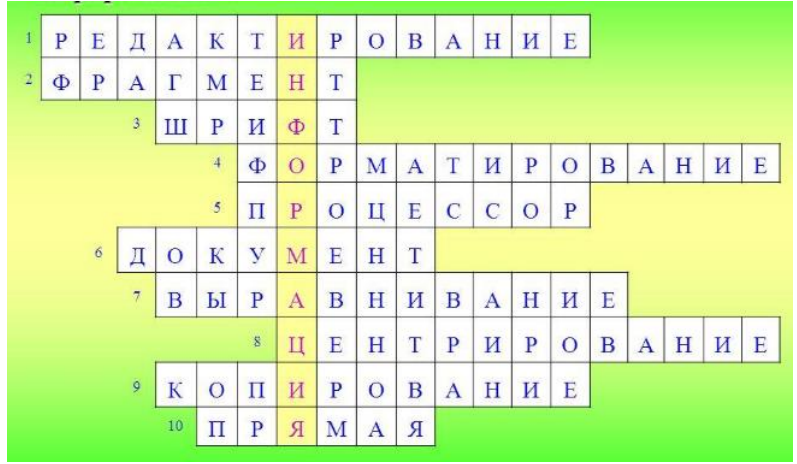

- 7. В текстовом редакторе разработать макет школьной газеты.
- 8. Разработать таблицу диагностики результатов контрольной работы.
- 9. Разработать таблицу расписание школьных занятий.
- 10. Разработать диплом участника соревнований.
- 11. Разработать календарь учебного процесса.
- 12. Разработать информационный буклет.

#### **Тема 4. Информационно-коммуникационные технологии для обработки и представления числовой информации**

*Выполнение заданий для самостоятельной работы к лабораторной работе:* . Составить таблицу по образцу.

Пример: Жирным шрифтом выделены формулы.

| Результаты многооорья                 |                            |         |          |       |                    |         |
|---------------------------------------|----------------------------|---------|----------|-------|--------------------|---------|
| Количество факультетов-<br>участников |                            |         |          |       |                    |         |
| Количество видов соревнований         |                            |         | 5        |       |                    |         |
| Вид                                   | Место, занятое факультетом |         |          |       |                    |         |
| спорта                                | Физико-                    | Иностр. | Историче |       | Русского Экономиче | Юридиче |
|                                       | матем.                     | языка.  | ский     | языка | ский               | ский    |
| Kpocc                                 |                            | 6       | ٩        |       | 2                  |         |
| Стрельба                              |                            |         |          |       |                    |         |
| Гимнастика                            |                            |         | 3        | 2     | 6                  |         |
| Волейбол                              |                            |         |          |       |                    |         |
| Лыжи                                  |                            |         |          |       |                    |         |
| Сумма очков                           | 22                         |         | 10       | 10    | 14                 | x       |

2. Создайте таблицу, расчеты выполните с помощью формул.

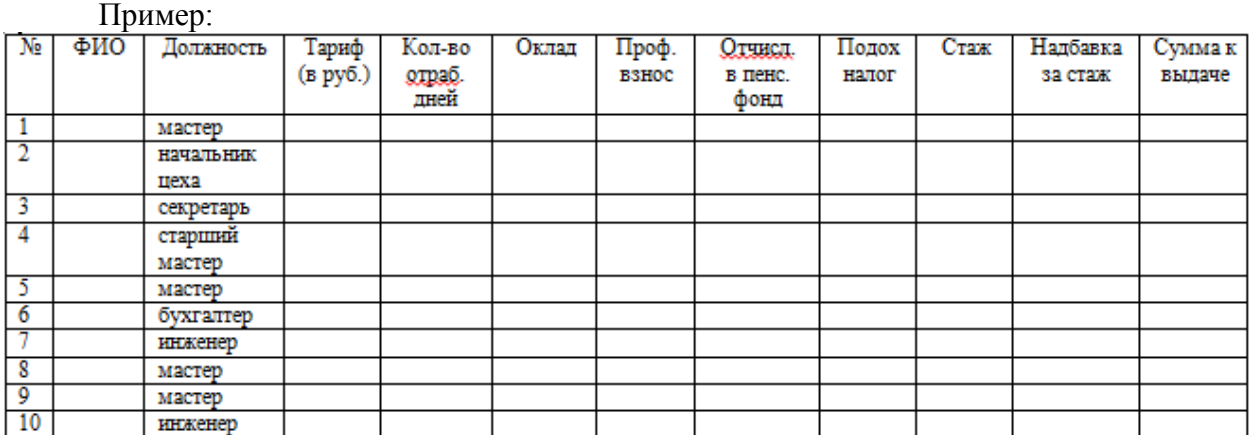

Примечания:

- ФИО, тариф и количество отработанных дней укажите произвольно. В графу «Стаж» ввести значения от 1 до 25.

- Рассчитать заработную плату десяти работников отдела, исходя из следующих данных: профсоюзный взнос составляет 1% от оклада, а пенсионный налог- 2%, со всех работников удерживают 13% подоходный налог.

- Далее начислить надбавку за стаж работы - более 5 лет надбавка 5% от оклада, более 10 лет- 10%, более 15 лет-20%. Примерная формула:

*=ЕСЛИ(И(K4>5;K4<=10);F4\*5%;ЕСЛИ(И(K4>10;K4<=15);F4\*10%;ЕСЛИ(K4>15;F4\*20 %;0)))*

- Затем вычислить сумму к выдаче с учетом надбавки за стаж.

- Вычислите среднюю заработную плату работников, максимальную и минимальную заработную плату.

- Вычислите количество мастеров.

- Вычислите суммарную заработную плату инженеров.

3. Постройте графики функций.

Примеры:

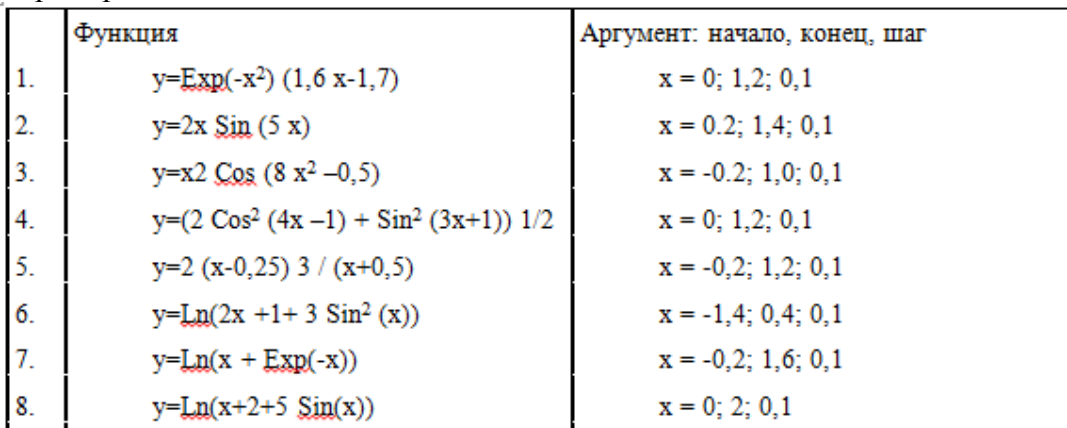

4. В табличном процессоре создать электронный журнал успеваемости учащихся. Расчеты в полях «Итог», «Ранг», «Оценка», «Максимум» выполняются с помощью встроенных функций.

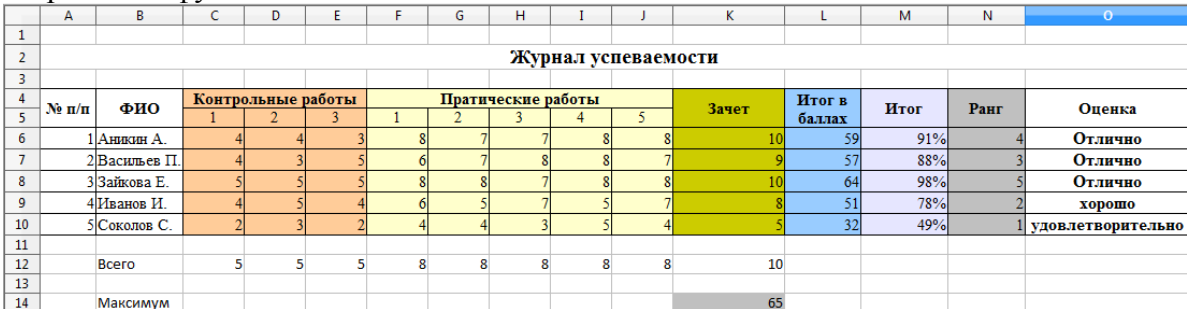

4. С использованием электронной таблицы произвести обработку данных помощью статистических функций. Даны сведения об учащихся класса, включающие средний балл за четверть, возраст (год рождения) и пол. Определить средний балл мальчиков, долю отличниц среди девочек и разницу среднего балла учащихся разного возраста.

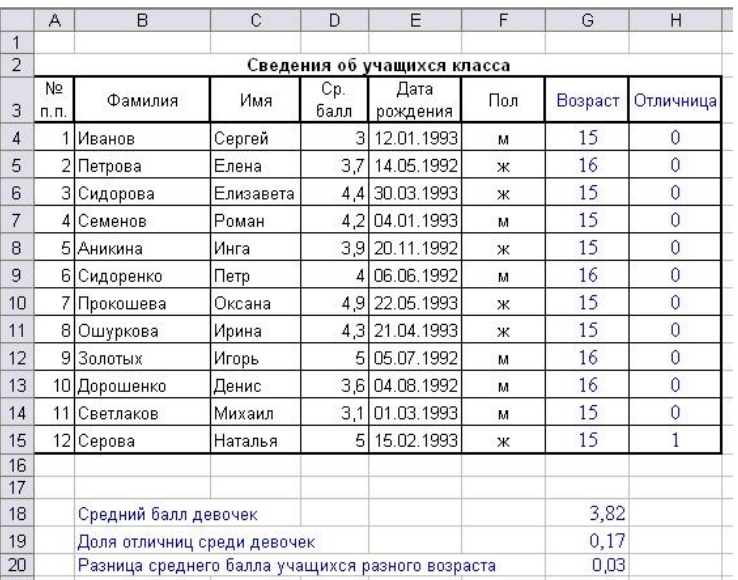

5. Выполните расчет заработной платы сотрудников по данным, приведенным в таблице. Построить круговую диаграмму вклада заработной платы каждого сотрудника в общий фонд заработной платы.

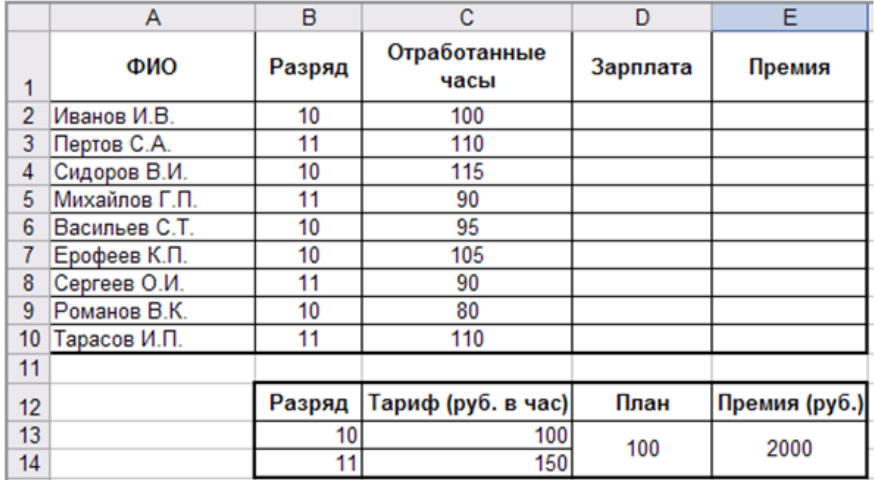

**Тема 5. Информационно-коммуникационные технологии для обработки и представления графической, звуковой и видео информации**

В векторном графическом редакторе нарисовать эмблему мероприятия или организации.

Примеры тем:

1) Детская художественная студия «Карандаш».

2) Детский развлекательный центр «Ступеньки».

3) Детская хореографическая студия «Карусель».

4) Медицинский центр «Здоровье».

5) Творческая студия «Волшебный сундучок».

6) Кондитерская «Сладкоежка».

7) Частное охранное предприятие «Стена».

8) Хоккейный клуб «Клюшка».

9) Ресторан «Всегда вместе».

10) Бассейн «Фабрика здоровья».

2. В растровом графическом редакторе составить и оформить фотоколлаж. Примеры тем:

1) Жизнь факультета.

- 2) Мои достижения.
- 3) Иду к намеченной цели.
- 4) Физика наука о природе.
- 5) Великие умы отечественной науки.
- 6) Ученье свет.
- 7) Мы творим мир вокруг.

3. Создание учебного видео от 10 мин, с использованием анимационных и статичных графических вставок.

#### **Тема 6. Технологии разработки цифровых образовательных ресурсов**

Создание ЦОР по предмету, содержащего образовательные и контролирующие материалы и его публикация в глобальной сети.

#### **Тема 7. Современные технические средства профессиональной деятельности**

1. Составление электронного глоссария по основным понятиям темы (не менее 15 терминов).

2. Сравнительный анализ современных технических средств и их возможностей для образования в виде таблицы.

3. Создание презентации не менее чем из 10 сладов, включая титульный и заключительный о любом современном техническом средстве и возможности его использования в образовании.

Критерии оценки уровня сформированности компетенций при решении устном ответе на вопрос**:**

- полнота ответа;
- лаконичность ответа и умение выделить главное;
- соответствие современным достижениям науки;
- логичность ответа и умение построить завершенную монологическую речь;
- научно-популярный (деловой) стиль изложения;

наличие практических примеров из жизни или профессиональной деятельности

Критерии оценки уровня сформированности компетенций при решении **задач (заданий):**

- соответствие полученного результата заданию;
- отсутствие ошибок в решении;
- адекватность полученного результата и процесса решения;
- правильный подбор методов решения;
- творческий подход к решению.

Критерии оценки уровня сформированности компетенций при выполнении **теста:**

Тестовые задания оцениваются по шкале: 1 балл за правильный ответ, 0 баллов за неправильный ответ. Итоговая оценка по тесту формируется путем суммирования набранных баллов и отнесения их к общему количеству вопросов в задании. Умножив полученное значение на 100%, можно привести итоговую оценку к традиционной следующим образом:

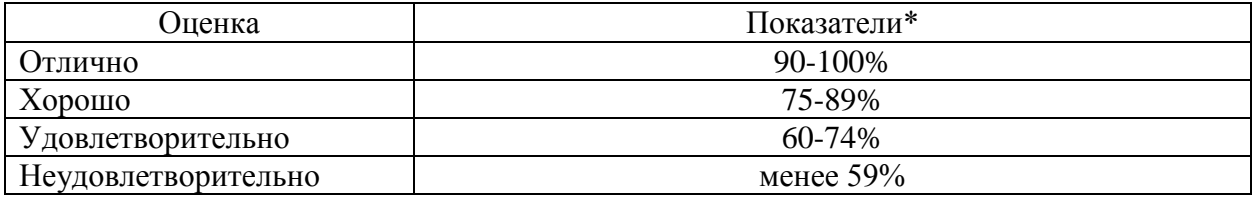

\* - % выполненных заданий от общего количества заданий в тесте. Показатели зависят от уровня сложности тестовых заданий.

#### **2.2. Оценочные средства для проведения промежуточной аттестации**

<span id="page-13-0"></span>Промежуточная аттестация обучающихся по учебным дисциплинам и практикам проводится по итогам очередного семестра, включая аттестацию по курсовым проектам (работам), указанным в учебном плане по ОПОП. Промежуточная аттестация осуществляется в зачете с оценкой по практическим разделам образовательной программы (практикам), проводимых после выполнения обучающимися всех планируемых в семестре видов занятий. Форма и сроки аттестационных испытаний устанавливаются учебным планом основной образовательной программы, календарным учебным графиком на учебный год.

#### **Вопросы для экзамена**

- 1. Понятие информации, подходы к определению. Свойства. Классификация.
- 2. Понятие информационного процесса. Основные виды и структура.
- 3. Понятие, структура, свойства особенности информационной технологии.
- 4. Особенности работы в локальной сети.
- 5. Возможности глобальной сети и их использование для образования.

6. Сравнительный анализ поисковых систем, технологии поиска и критической оценки информации.

- 7. Единое информационное образовательное пространство.
- 8. Организация безопасной работы в глобальной сети Интернет.

9. Понятие системы, ее свойства и особенности. Общая теория строения, функционирования и развития систем.

10. Основные положения системного подхода.

11. Методы системного подхода.

12. Информационно-коммуникационные технологии для обработки и представления текстовой информации.

13. Информационно-коммуникационные технологии для обработки и представления числовой информации.

14. Информационно-коммуникационные технологии для обработки и представления графической информации.

15. Информационно-коммуникационные технологии для обработки и представления звуковой информации.

16. Информационно-коммуникационные технологии для обработки и представления видеоинформации.

17. Презентационные технологии и требования к современным презентациям.

18. Понятие цифрового образовательного ресурса (ЦОР), структура и классификация.

19. Обзор инструментария для создания ЦОР.

20. Сетевые сервисы для создания обучающих и контролирующих материалов.

21. Требования к современным ЦОР.

22. Интерактивная доска и интерактивная панель: возможности для образовательного процесса.

23. Веб-камера, документ-камера и их использование в образовательном процессе.

24. Образовательные возможности 3D-ручек, 3D-принтера.

25. Образовательные возможности планшетов, систем голосования.

#### **Критерии оценки устного ответа на вопрос**

- полнота ответа;
- лаконичность ответа и умение выделить главное;
- соответствие современным достижениям науки;
- логичность ответа и умение построить завершенную монологическую речь;
- научно-популярный (деловой) стиль изложения;
- наличие практических примеров из жизни или профессиональной деятельности.

#### **Практические задания**

- 1. Создание презентации или раздаточного материала для объяснения нового материала по предмету на выбор для обучающихся 5 класса.
- 2. Создание презентации или раздаточного материала для объяснения нового материала по предмету на выбор для обучающихся 6 класса.
- 3. Создание презентации или раздаточного материала для объяснения нового материала по предмету на выбор для обучающихся 7 класса.
- 4. Создание презентации или раздаточного материала для объяснения нового материала по предмету на выбор для обучающихся 8 класса.
- 5. Создание презентации или раздаточного материала для объяснения нового материала по предмету на выбор для обучающихся 9 класса.
- 6. Создание веб-квеста по предмету на выбор для обучающихся 5 класса.
- 7. Создание веб-квеста по предмету на выбор для обучающихся 6 класса.
- 8. Создание веб-квеста по предмету на выбор для обучающихся 7 класса.
- 9. Создание веб-квеста по предмету на выбор для обучающихся 8 класса.
- 10. Создание веб-квеста по предмету на выбор для обучающихся 9 класса.
- 11. Создать видеофрагмент для объяснения нового материала по предмету на выбор для обучающихся 5 класса.
- 12. Создать видеофрагмент для объяснения нового материала по предмету на выбор для обучающихся 6 класса.
- 13. Создать видеофрагмент для объяснения нового материала по предмету на выбор для обучающихся 7 класса.
- 14. Создать видеофрагмент для объяснения нового материала по предмету на выбор для обучающихся 8 класса.
- 15. Создать видеофрагмент для объяснения нового материала по предмету на выбор для обучающихся 9 класса.
- 16. Создание обучающего электронного материала по предмету на выбор в виде кроссворда, набор ребусов, викторины и др. для обучающихся 5 класса.
- 17. Создание обучающего электронного материала по предмету на выбор в виде кроссворда, набор ребусов, викторины и др. для обучающихся 6 класса.
- 18. Создание обучающего электронного материала по предмету на выбор в виде кроссворда, набор ребусов, викторины и др. для обучающихся 7 класса.
- 19. Создание обучающего электронного материала по предмету на выбор в виде кроссворда, набор ребусов, викторины и др. для обучающихся 8 класса.
- 20. Создание обучающего электронного материала по предмету на выбор в виде кроссворда, набор ребусов, викторины и др. для обучающихся 9 класса.
- 21. Создание контрольного теста по предмету на выбор не менее чем из 20 вопросов разного типа др. для обучающихся 5 класса.
- 22. Создание контрольного теста по предмету на выбор не менее чем из 20 вопросов разного типа др. для обучающихся 6 класса.
- 23. Создание контрольного теста по предмету на выбор не менее чем из 20 вопросов разного типа др. для обучающихся 7 класса.
- 24. Создание контрольного теста по предмету на выбор не менее чем из 20 вопросов разного типа др. для обучающихся 8 класса.
- 25. Создание контрольного теста по предмету на выбор не менее чем из 20 вопросов разного типа др. для обучающихся 9 класса.

#### Критерии оценки практического залания

- работоспособность продукта;

- умение найти и проанализировать найденную информацию в соответствие с заданными критериями;

- умение эффективно представить найденную информацию в соответствие с поставленной задачей;

- качество пользовательского интерфейса разработанного программного продукта;

- доступность и понятность изложения функционала при презентации продукта;

- эффективность презентации.

Критерии оценки уровня сформированности компетенций по результатам проведения экзамена:

- оценка «отлично»: обучающийся дал полный, развернутый ответ на поставленный вопрос, проявил совокупность осознанных знаний об объекте, доказательно раскрыл основные положения темы; в ответе прослеживается четкая структура, логическая последовательность. отражающая сущность раскрываемых понятий. явлений; обучающийся подкрепляет теоретический ответ практическими примерами; ответ сформулирован научным языком, обоснована авторская позиция обучающегося; могут быть допущены недочеты в определении понятий, исправленные студентом самостоятельно в процессе ответа или с помощью «наводящих» вопросов преподавателя; обучающимся представлено полностью верно выполненное практическое задание с использованием рациональных метолов решения. пригодное применения в последующей ЛЛЯ профессиональной деятельности, то есть продемонстрирован высокий уровень владения компетенцией(-ями);

- оценка «хорошо»: обучающимся дан полный, развернутый ответ на поставленный вопрос, проявлено умение выделять существенные и несущественные признаки, причинноследственные связи; ответ четко структурирован, логичен, но есть недочеты в формулировании понятий, решении задач; при ответах на дополнительные вопросы незначительные ошибки: обучающимся представлено лопушены выполненное практическое задание с незначительными недочетами, то есть продемонстрирован повышенный уровень владения компетенцией(-ями);

- оценка «удовлетворительно»: обучающимся дан неполный ответ на вопрос, логика и последовательность изложения имеют существенные нарушения; допущены грубые ошибки при определении сущности раскрываемых понятий, явлений, нарушена логика ответа, не сделаны вывод; речевое оформление требует коррекции; обучающийся испытывает затруднение при ответе на дополнительные вопросы; обучающимся представлено частично выполненное практическое задание или продемонстрирована способность выполнять отдельные этапы задания, что соответствует базовому уровеню владения компетенцией(-ями);

- оценки «неудовлетворительно»: обучающийся испытывает значительные трудности в ответе на вопрос, допускает существенные ошибки, не владеет терминологией, понятий. не может ответить на не знает **ОСНОВНЫХ** «наводящие» вопросы преподавателя; обучающимся не представлено практическое задание. есть **TO** продемонстрирован низкий уровень владения компетенцией(-ями).